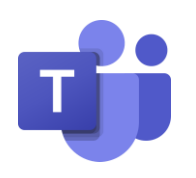

Teams-Knigge Gemeinschaftsschule Nohfelden-Türkismühle

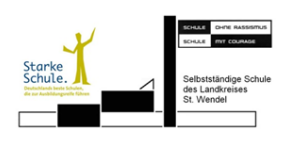

## Allgemeine Vereinbarungen:

- Ich logge mich täglich an Wochentagen und Sonntag abends bei Teams ein.
- Wenn ich eine Frage habe, gebe ich der Lehrkraft die notwendige Zeit zum Antworten.
- Ich nutze Teams nur für schulische Angelegenheiten.

## Chat und Beiträge

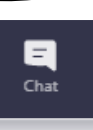

- Mir ist bewusst, dass alle Nachrichten, die ich schreibe/poste, nicht gelöscht werden können und ich diese in Konfliktfällen auch offenlegen muss.
- Wenn ich jemandem schreibe, verwende ich eine Anrede und achte auch auf Höflichkeit, Rechtschreibung und Grammatik.

# Aufgabenstellungen

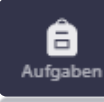

- Ich finde die Aufgabenstellungen immer im jeweiligen Team des Faches im allgemeinen Kanal unter "Aufgaben".
- In einer Aufgabenstellung kann ich sehen, bis wann die Aufgabe zu bearbeiten ist.
- Tipp: am besten arbeitet man während einer Quarantäne dann an den Aufgaben, wenn auch die regulären Stunden im Stundenplan stehen. Damit hat man einen guten Zeitüberblick.
- Wird das Kursnotizbuch genutzt, sind auch dort Aufgaben zu finden. Dies teilt die Fachlehrkraft mit.

### Videokonferenzen

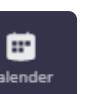

- Wenn ich einer Konferenz beitrete, schalte ich das Mikrofon und die Kamera erst mal aus. Wenn ich etwas sagen möchte, melde ich mich.
- Ich störe Konferenzen nicht durch unnötige Kommentare und halte mich an die Regeln, die auch im Unterricht gelten.
- Angesetzte Videokonferenzen finde ich im Kalender. Sie werden in Quarantänefall meist zu den üblichen Unterrichtszeiten laut Stundenplan stattfinden.